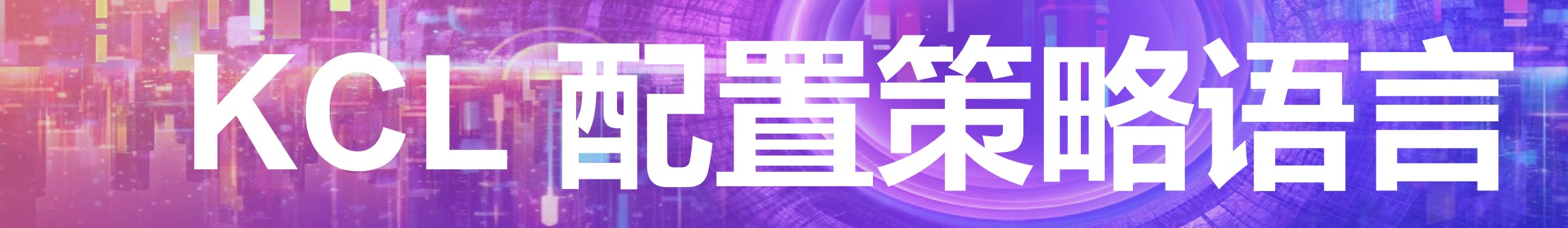

**演讲者:徐鹏飞**

 $\mathbf{1}$  .

## ta, ata, at **WAIC**

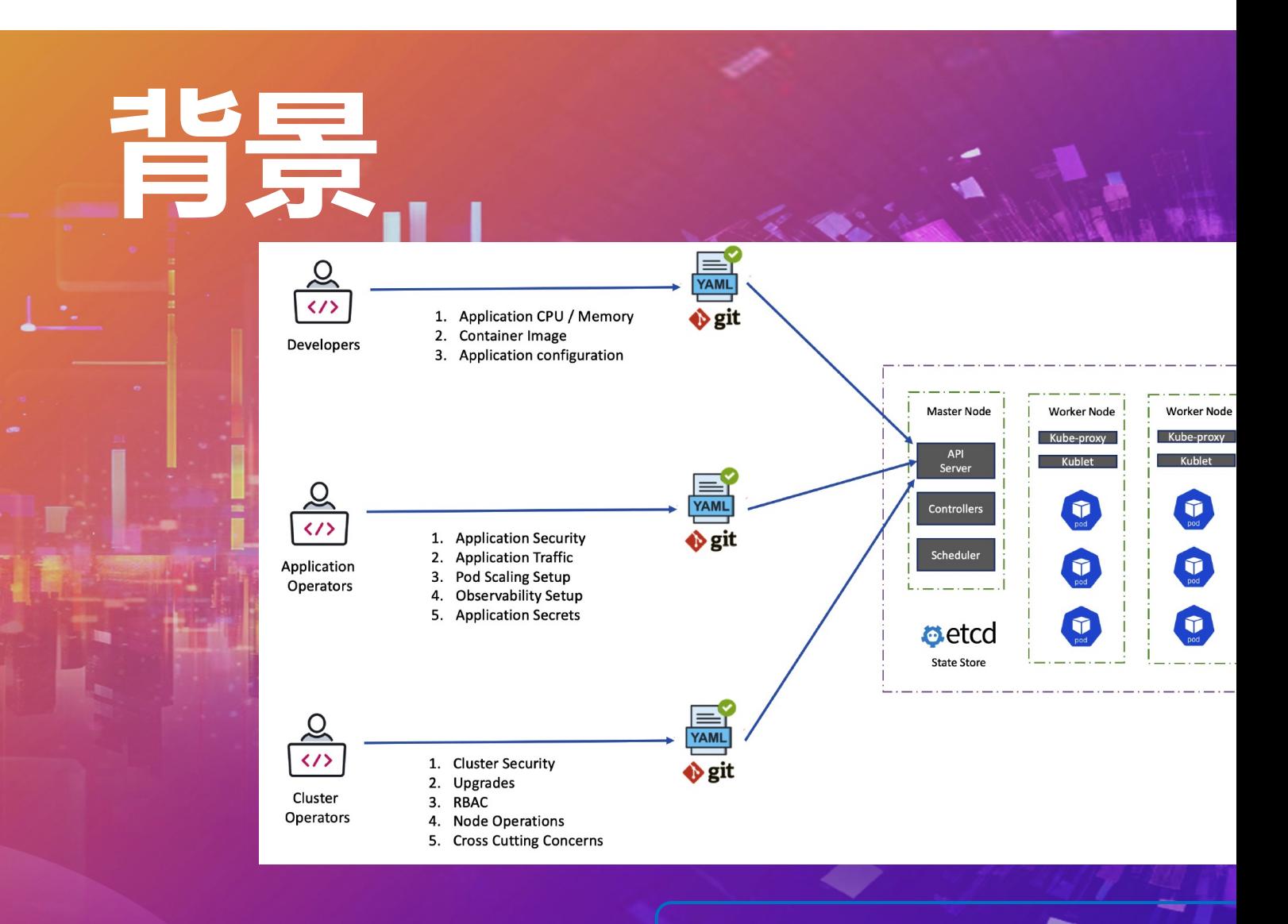

环求:降低基础设施对开

Declarative Application Management in Kubernetes: https://docs.google Google SRE Workbook: https://sre.

### 问题抽象:规模化配置管理问题

问题拆解: 配置管理问题的核心是配置语言问题, 上层的自动化系统和业务流程围绕语言展开

### 技术路径: 通过 降低认知负担,提高配置管理效率

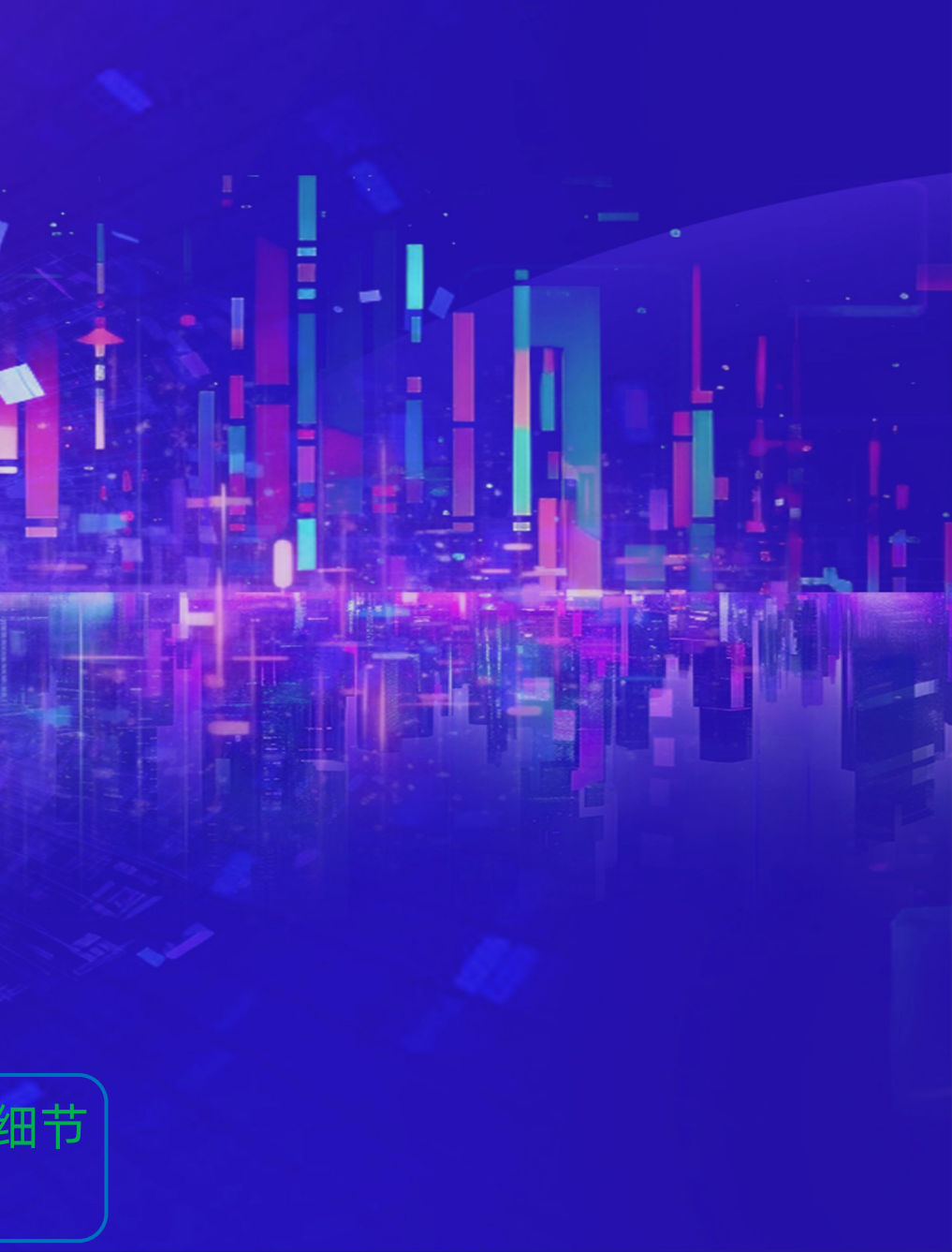

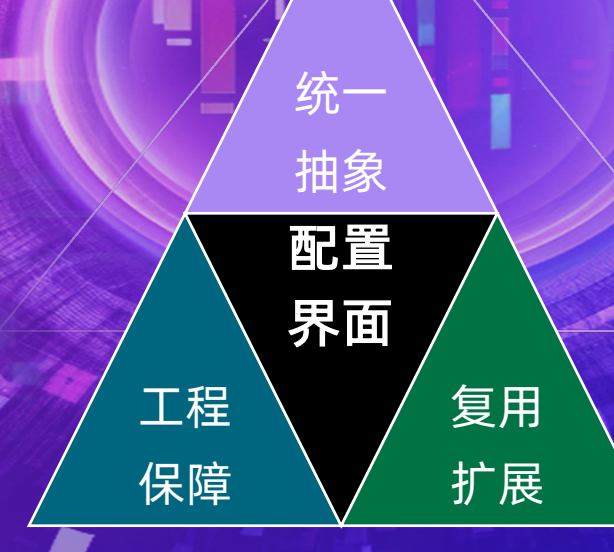

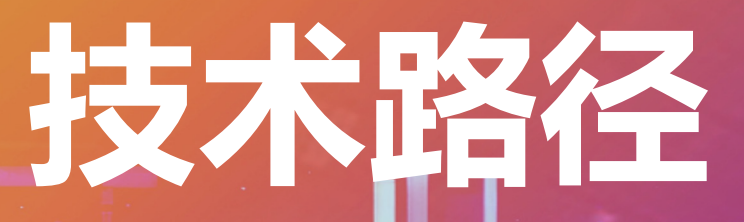

## **HET IKS**

 $\mathbf{1}$ 

#### $\frac{1}{2}$  = CO  $\sim$  KONFIG  $\sum$   $\blacksquare$  .github  $\sum$  **1** .kclvm  $\vee$  appops  $\vee$  dickhouse-operator

- $\Rightarrow$  **n** base
- $>$   $\blacksquare$  crd  $\angle$  **i** prod OWNERS
- m project.yaml
- **M+** README.md
- $\sum$  guestbook
- $\sum$  **f** http-echo
- $\sum$  nginx-example

 $\bullet$ 

- $\sum$  **d** base
- $\sum$  clouds

### Language + Tools + IDEs + SDKs + Plugins

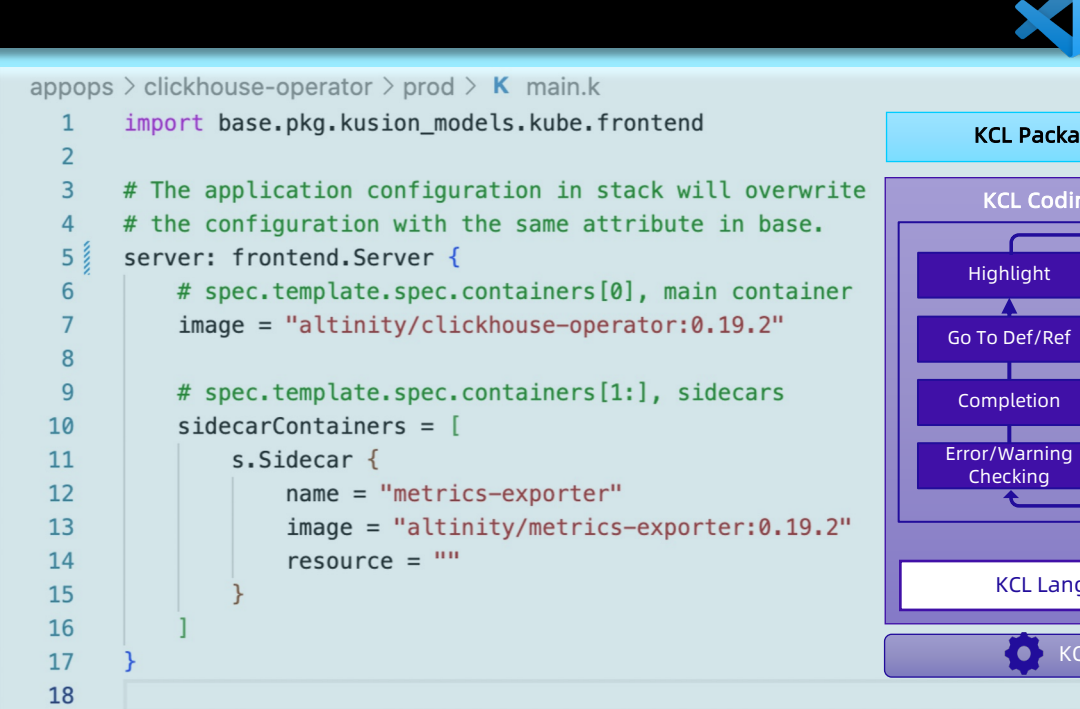

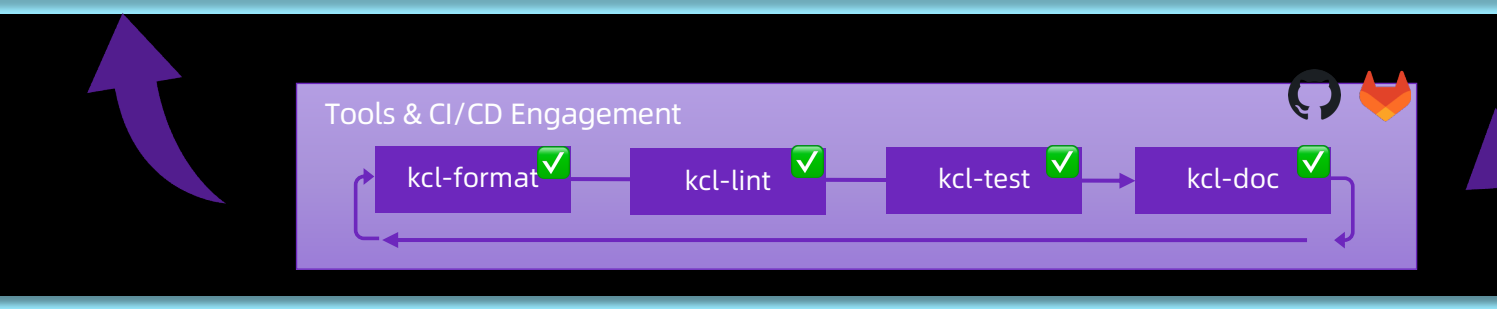

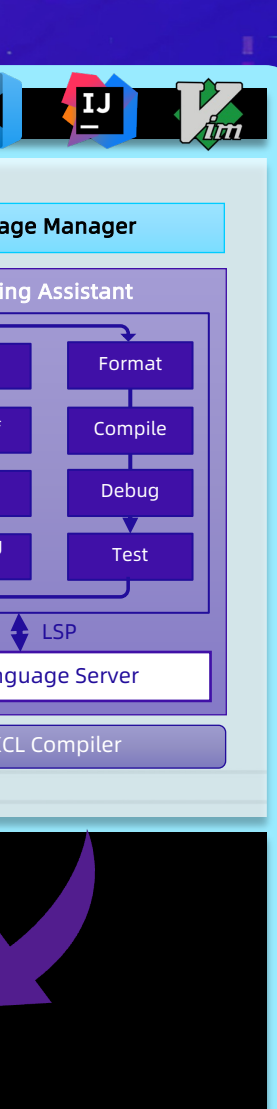

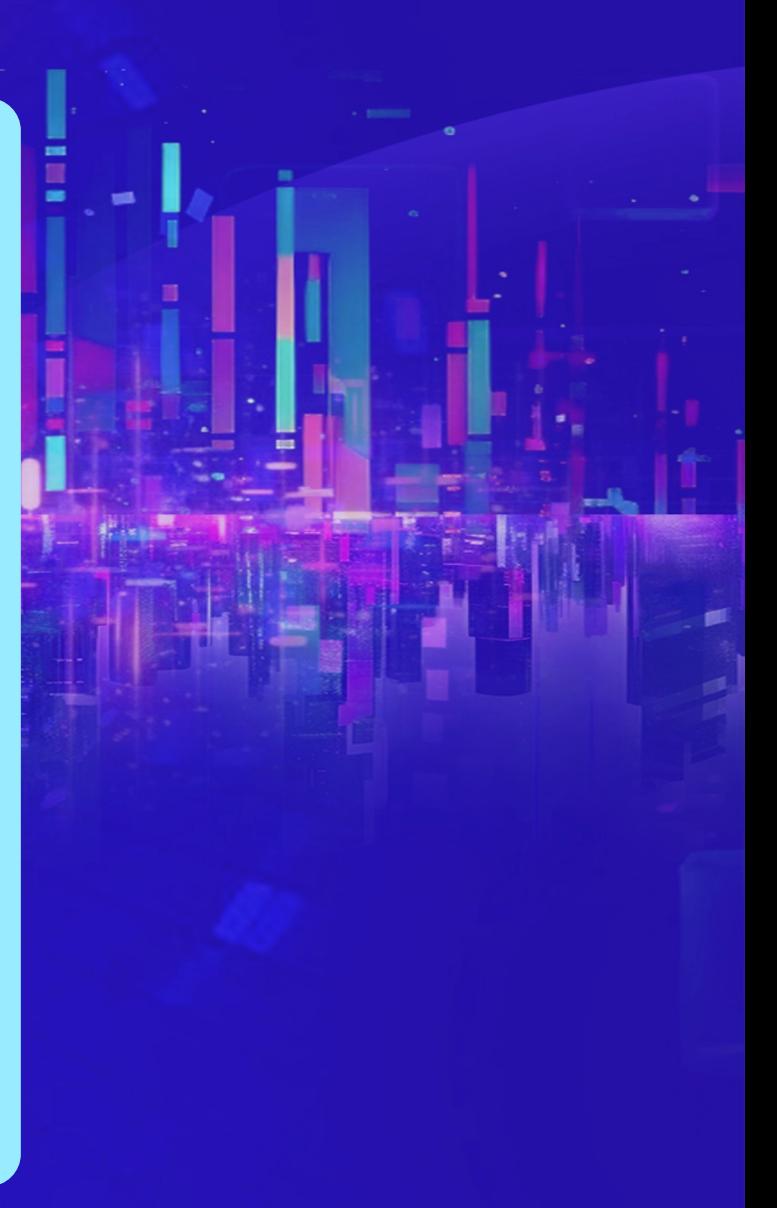

**How to (For App/Platform dev & SRE)**

- Lang
- SDKs
- Tools
- IDE
- Playground
- UI
- Cloud-native Tool Integrations

## **组成**

 $\Box$ 

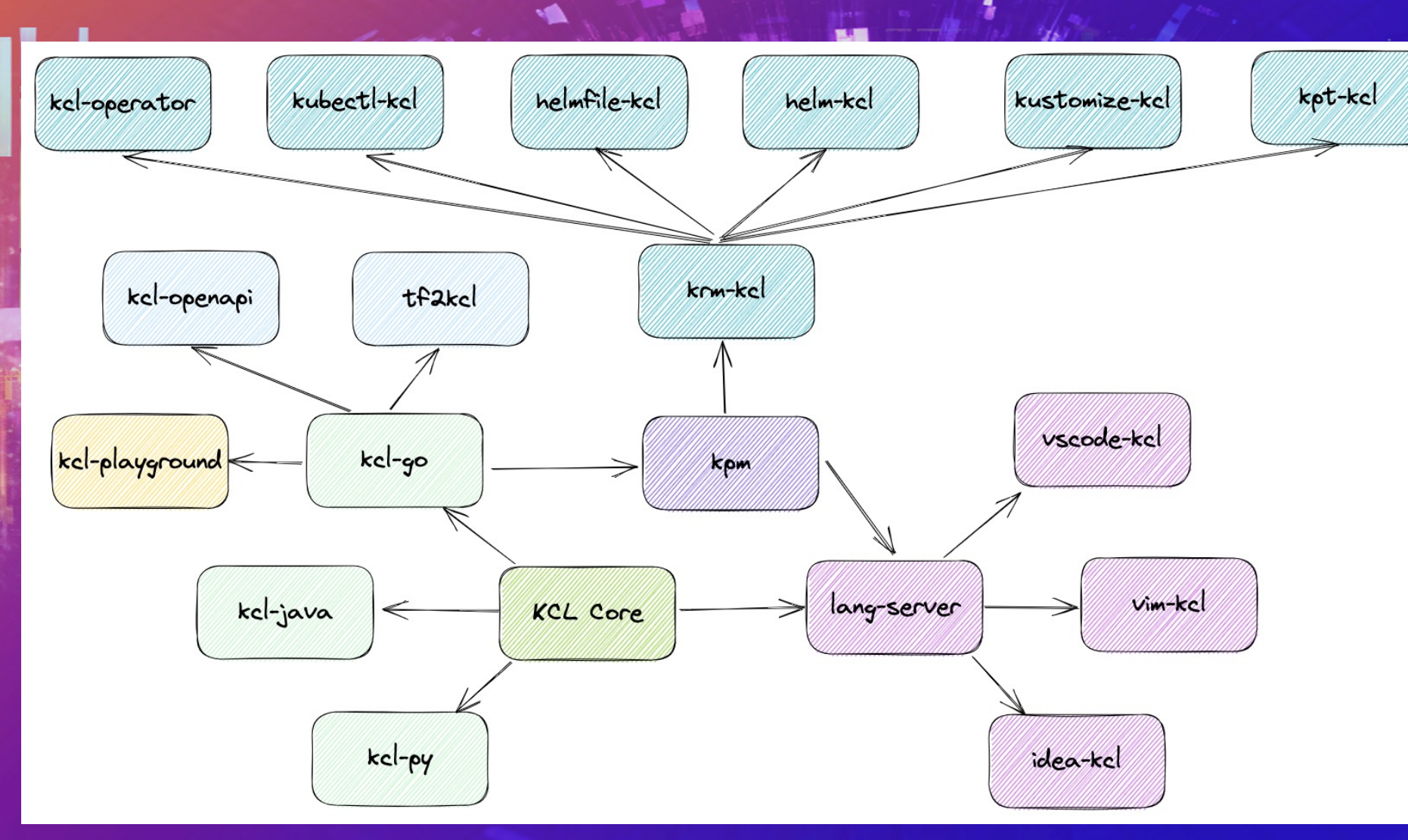

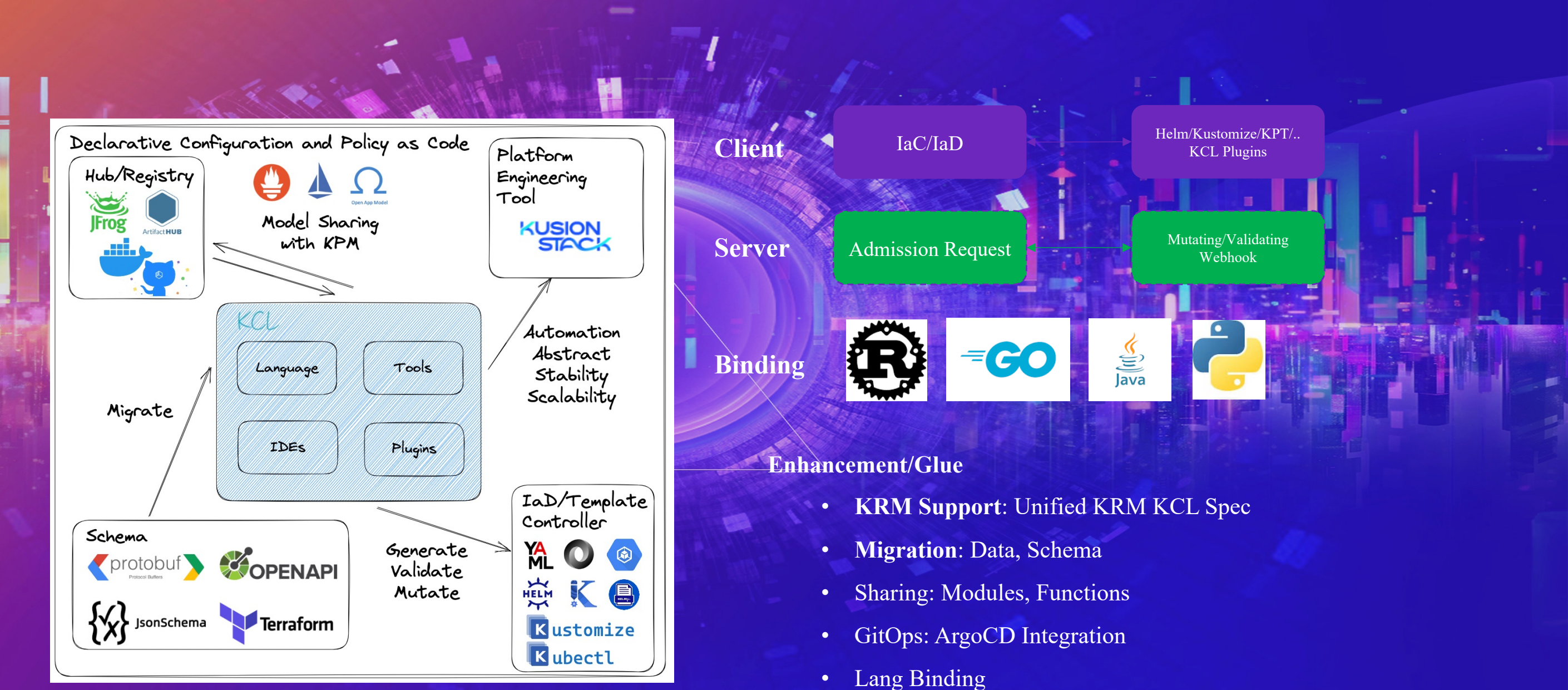

- 
- 

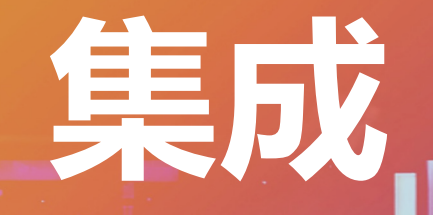

## KRM KCL 规范

#### • Mutation

apiVersion: krm.kcl.dev/v1alpha1 kind: KCLRun metadata: name: set-annotations metadata: annotations: krm.kcl.dev/version: 0.0.1 krm.kcl.dev/type: mutation documentation: >-Add or change annotations spec: params: toAdd: addValue source: oci://kusionstack/set-annotation

#### • Validation

spec:

apiVersion: krm.kcl.dev/v1alpha1 kind: KCLRun metadata: name: https-only metadata: annotations: krm.kcl.dev/version: 0.0.1 krm.kcl.dev/type: validation documentation: >-

#### • Abstraction

apiVersion: krm.kcl.dev/v1alpha1 kind: KCLRun metadata: name: web-service metadata: annotations: krm.kcl.dev/version: 0.0.1 krm.kcl.dev/type: abstraction documentation: >-Web service application abstraction spec: params: name: app containers: ngnix: image: ngnix ports: containerPort: 80 labels: name: app

source: oci://kusionstack/web-service

Requires Ingress resources to be HTTPS only. Ingress resources must include the `kubernetes.io/ingress.allow-http` annotation, set to `false`. By default a valid TLS  $\{\}$  configuration is required, this can be made optional by setting the 'tlsOptional' parameter to 'true'.

More info: https://kubernetes.io/docs/concepts/services-networking/ingress/#tls

### **Guides for Developing KCL**

Here's what you can do in the KCL script:

- Read resources from option("resource\_list"). The Specification. You can read the input resources from from option("resource\_list")["functionConfig"].
- Return a KPM list for output resources.
- 
- implemented).
- Read the OpenAPI schema. e.g. option ("open\_api") implemented).

source: oci://kusionstack/https-only

option("resource\_list") complies with the KRM Functions

option("resource\_list")["items"] and the functionConfig

• Return an error using assert {condition}, {error\_message}.

• Read the environment variables. e.g. option("PATH") (Not yet

```
["definitions"]["io.k8s.api.apps.v1.Deployment"] (Not yet
```
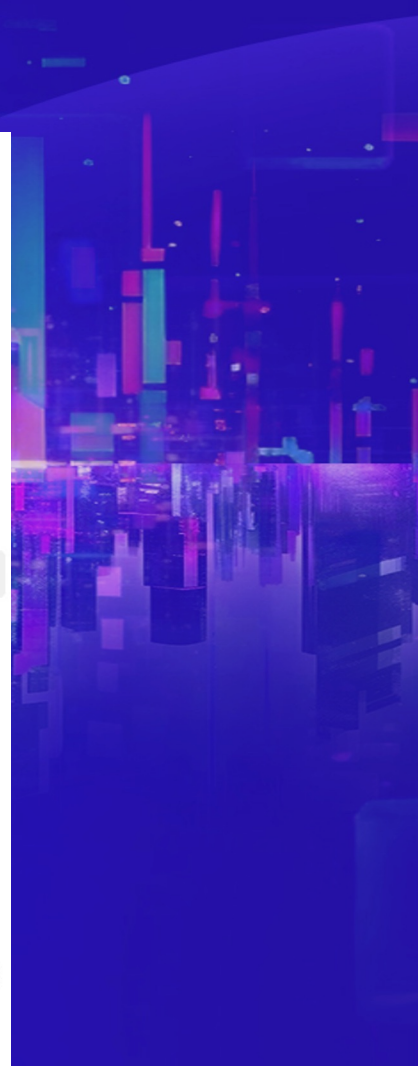

# 自动化

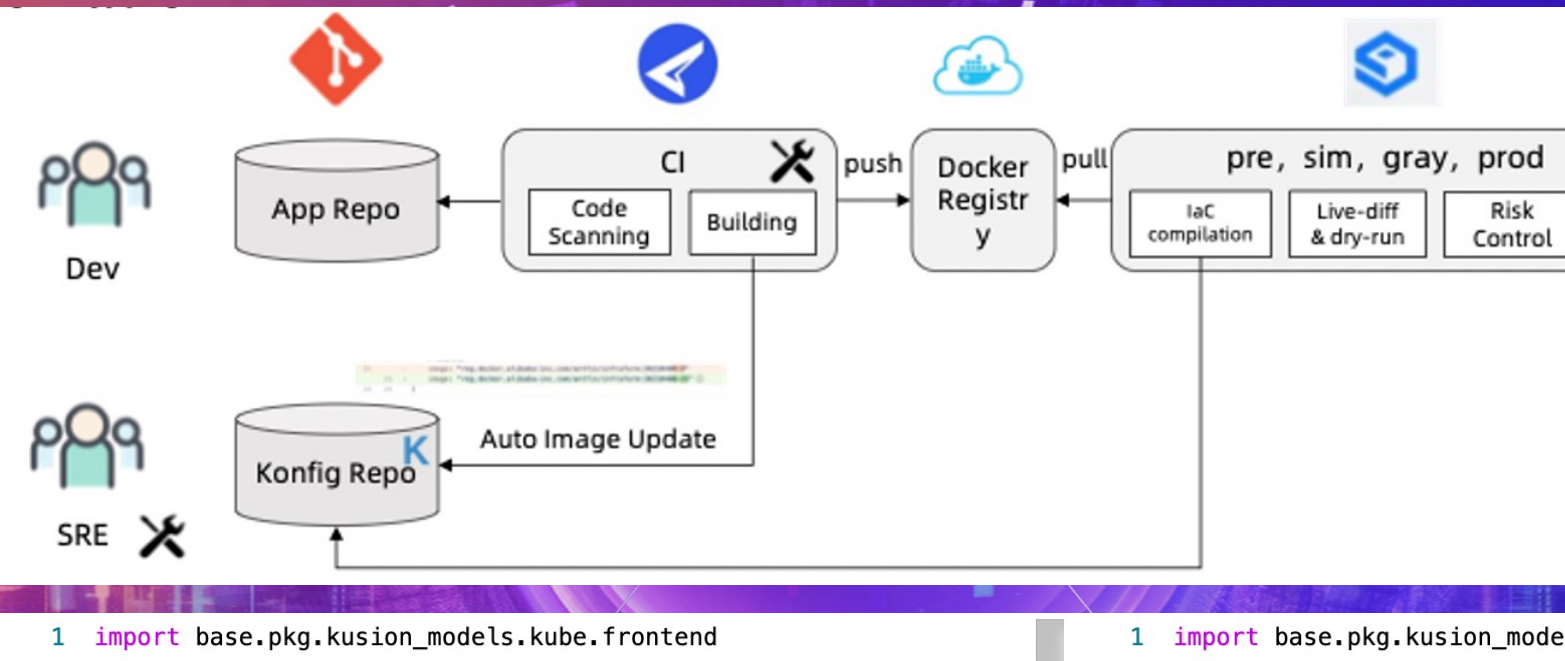

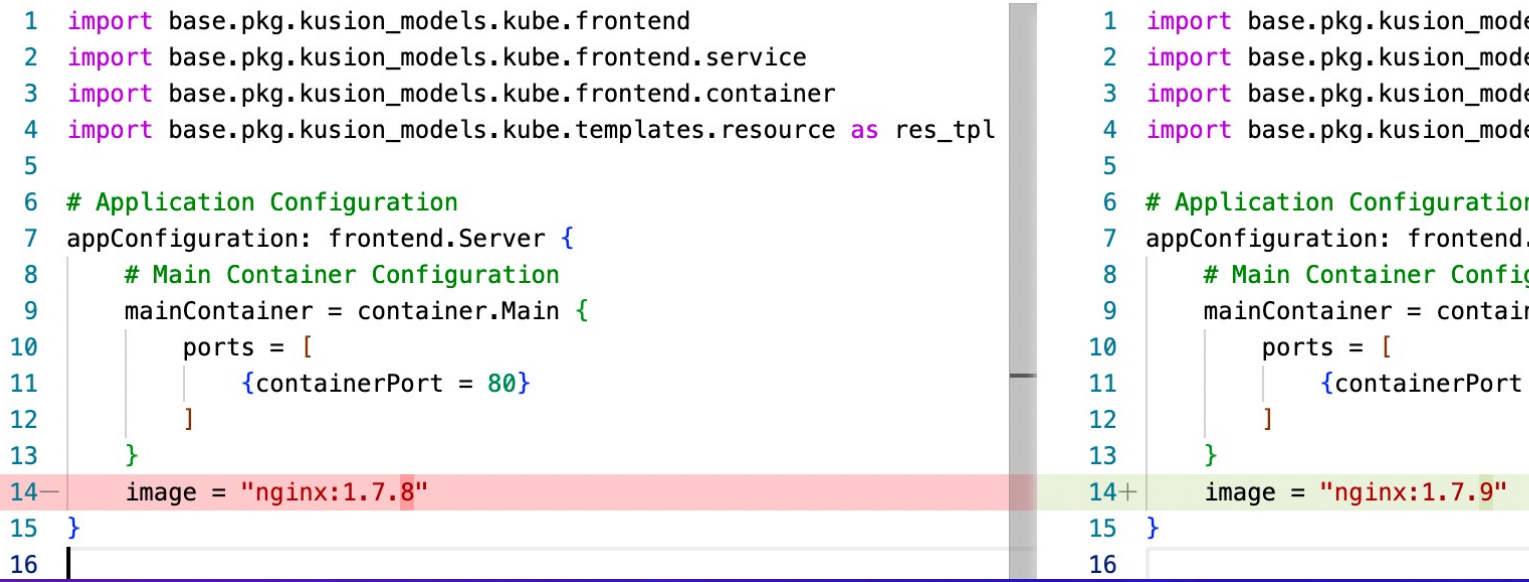

#### Runtimes SI SOFASTACK  $\mathsf{x}$ Apply ₩ -----Visuali zation **OCEANBASE**

dels.kube.frontend dels.kube.frontend.service dels.kube.frontend.container dels.kube.templates.resource as res\_tpl

#### $n$ I.Server { iguration iner.Main {

 $= 80$ 

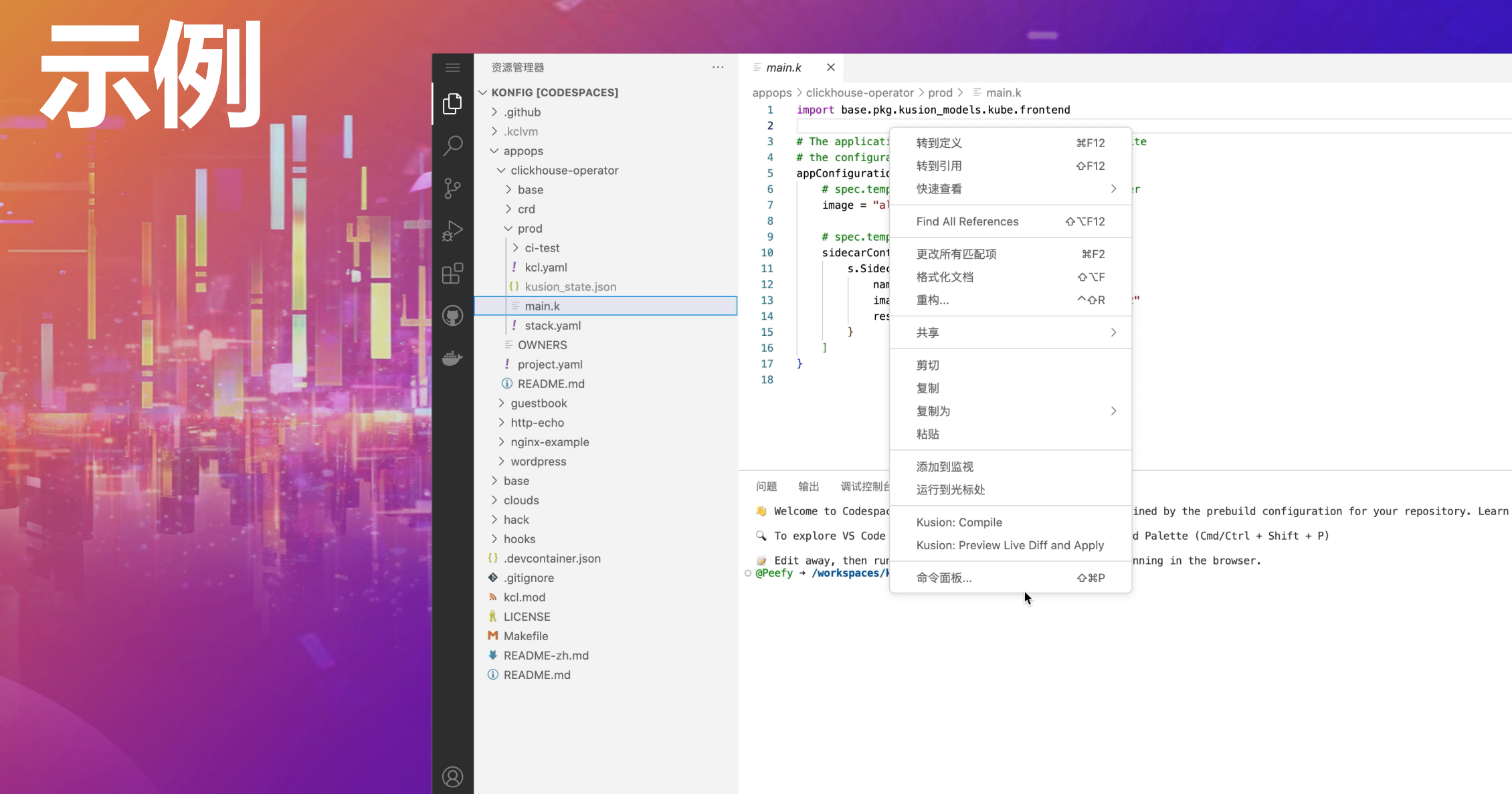

 $\begin{array}{|c|c|}\n\longrightarrow & \star \mathfrak{M} \ \hline\n\searrow & \star \mathfrak{h} \mathfrak{h} \mathfrak{g}\n\end{array}$ 

<u> ಕ್ಷಿ3</u>

阿里语雀

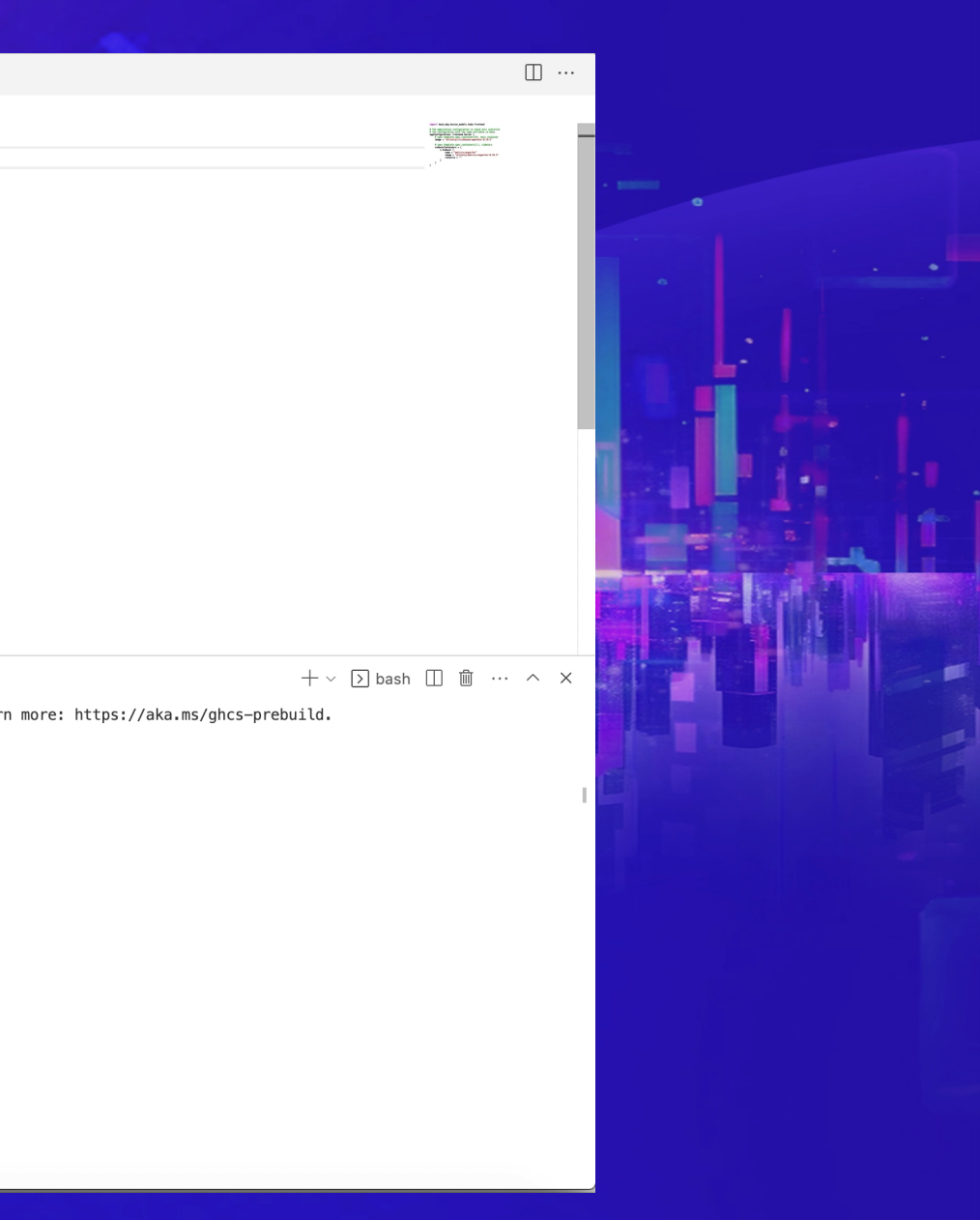

## **联系[我们](https://github.com/KusionStack/community)**

- **Website**
	- [https://kcl-lang.](https://@KusionStack)io/
	- https://kusionstack.io/
- **Repo**
	- https://github.com/kcl-lang/kcl
	- https://github.com/KusionStack/kusion
	- https://github.com/KusionStack/konfig
- **Community**
	- https://github.com/KusionStack/commun
	- https://github.com/KusionStack/commun
- **Twitter**
	- @KusionStack